# **InBooklet**

#### **Einfaches Ausschießen von InDesign-Dokumenten**

Mit diesem PlugIn können Sie InDesign-Dokumente einfach ausschießen. Möglich ist das Ausschießen für Rückenheftung oder Klebebindung. Dabei können verschiedene Parameter, die für die Ausgabe relevant sind, berücksichtigt werden, wie spezifische Druckzeichen, der Beschnitt oder der Bundzuwachs.

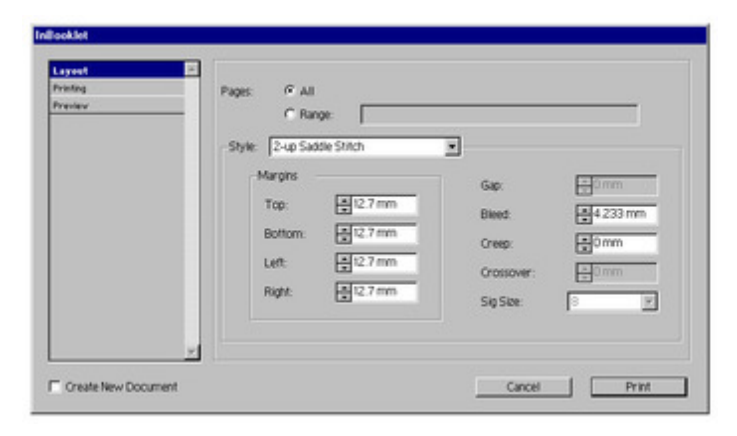

### *[Kategorie](http://www.codesco.com/index.php?eID=tx_cms_showpic&file=fileadmin%2Fbilder_grafiken%2FScreenshots%2Finbooklet_en.jpg&md5=74c1b07ebebc71d9d8db4e6e850a3211c0a40324¶meters[0]=YTo0OntzOjU6IndpZHRoIjtzOjQ6IjgwMG0iO3M6NjoiaGVpZ2h0IjtzOjQ6IjYw¶meters[1]=MG0iO3M6NzoiYm9keVRhZyI7czo0MToiPGJvZHkgc3R5bGU9Im1hcmdpbjowOyBi¶meters[2]=YWNrZ3JvdW5kOiNmZmY7Ij4iO3M6NDoid3JhcCI7czozNzoiPGEgaHJlZj0iamF2¶meters[3]=YXNjcmlwdDpjbG9zZSgpOyI%2BIHwgPC9hPiI7fQ%3D%3D)*

PlugIn

## *Thema*

Druck/Belichtung

*InBooklet 3.05* **Betriebssystem Win:** XP, 2000 **Software InDesign:** 2.x, CS, CS2 **Sprache** Englisch

#### **Produktvariante**

Vollversion

# **Lieferform**

digital

#### **Status**

Produkt ausgelaufen

#### Angebot anfordern

http://www.codesco.de/de/type/inbooklet.html?filename=InBooklet.pdf